#### Capítulo 5 – dos modelos simplificados ao modelo IS/LM

- Os modelos simplificados apresentados no capítulo 4 ressaltam muito o princípio da demanda efetiva, ou seja, o aumento da demanda agregada (através, por exemplo, do aumento de gastos do governo, ou do investimento privado) leva ao aumento do produto ofertado e, consequente, da renda de equilíbrio.
- A lógica é: gasto autônomo sobe  $\Rightarrow$  demanda agregada (y<sup>d</sup>) sobe  $\Rightarrow$  produto ofertado (y<sup>o</sup>) sobe  $\Rightarrow$  renda de equilíbrio (y<sup>e</sup>) sobe.
- Os modelos simplificados consideram apenas um dos cinco mercados em que a macroeconomia divide a economia (o mercado de produto).
- Mas esses modelos não consideram variações de preços.
- O modelo IS/LM permite obter uma curva de demanda agregada, na qual variações de preços se associam inversamente com o produto demandado. O que se pretende chegar é nos gráficos da Figura 32 da página 115 do livro-texto usado em sala de aula
- O modelo IS/LM é uma construção abstrata para colocar no mesmo plano cartesiano (renda *versus* taxa de juros) duas curvas que mostrem o equilíbrio simultâneo de três mercados (de produto, moeda e títulos). Ao variar o preço, o produto de equilíbrio altera. Assim, a partir das curvas IS/LM se obtém a curva de demanda agregada. 1

#### **Capítulo 5 – Modelo IS-LM para uma Economia Fechada**

- Será desenvolvido um novo modelo em que:
	- O preço continua sendo determinado exogenamente, mas pode variar;
	- O investimento passa a ser, em parte, determinado endogenamente no modelo, mas dependendo da taxa de juros e não da renda (por enquanto);
	- É considerada a presença de moeda.
- **► Trata-se do Modelo IS-LM** 
	- Ele permitirá a obtenção de uma curva de demanda agregada.
	- O resultado final a ser alcançado é a figura 32 da p. 115, como dito no slide anterior.

#### **5.1 Determinação da curva de demanda agregada**

- A análise é feita considerando três mercados:
	- Mercado de produto
	- Mercado de moeda
	- Mercado de títulos

Não se inclui, ainda, os mercados de trabalho e de divisas. Isto porque é um modelo para uma economia fechada (sem mercado de divisas) e considera-se o preço como dado (o que implica curva de oferta agregada horizontal no plano cartesiano y *versus* P).

Mas o preço pode variar, o que implica em variar a curva de oferta agregada horizontal.

#### 5.1.1 A curva IS – equilíbrio no mercado de produto (p. 94)

• Considerando uma economia fechada, o equilíbrio no mercado de produto (isto é, y<sup>o</sup> = y<sup>d</sup>, sabendo que y<sup>o</sup> = y) implica:

 $y = c[y - t(y)] + i + g$ 

ou

 $y - c = s[y - t(y)] + t(y) = i + g$ 

(será considerado i = ip)

Agora, será relaxada a hipótese de que o investimento real seja totalmente autônomo.

#### 5.1.1 A curva IS – equilíbrio no mercado de produto

• Cada projeto de investimento apresenta um custo de instalação (CI) e um fluxo esperado de rendas líquidas = receitas menos custos  $(R_t, R_{t+1}, R_{t+2}, ..., R_{t+n}).$ 

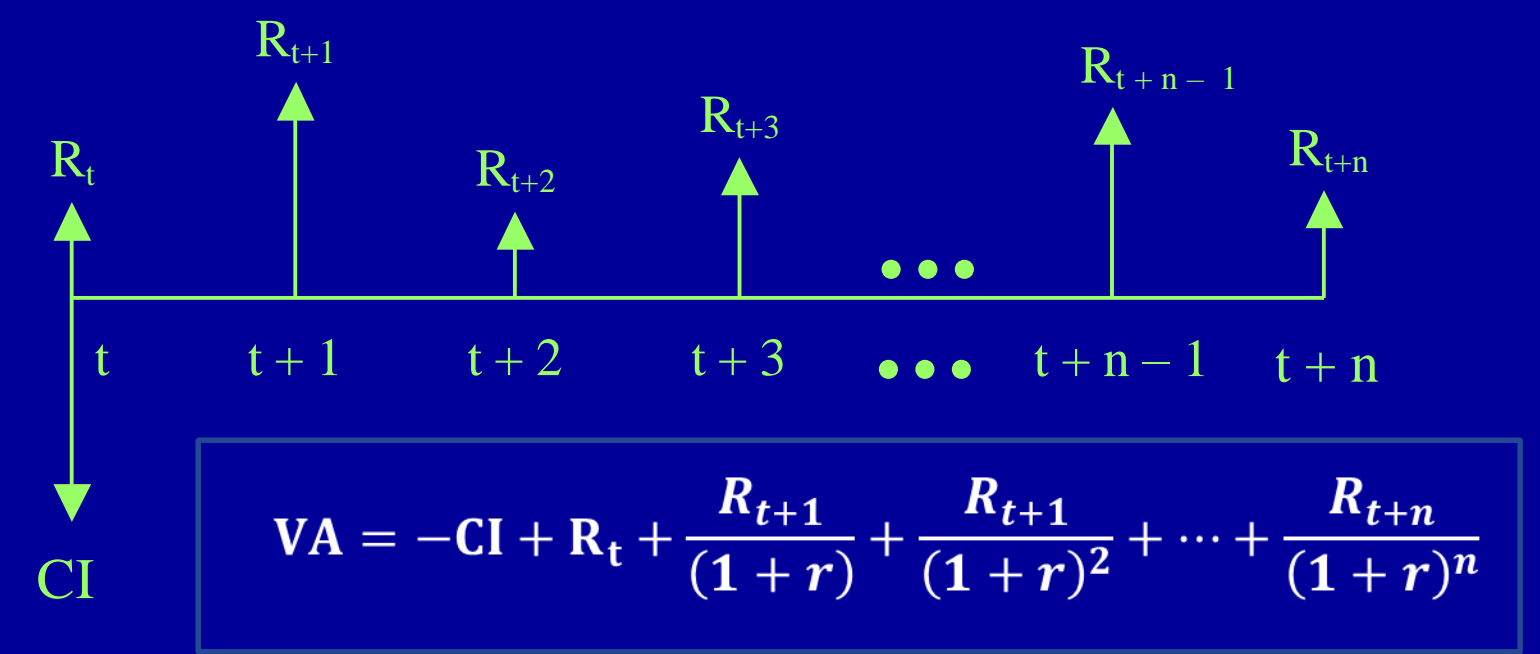

#### Fluxo de caixa de um projeto de reflorestamento no MS

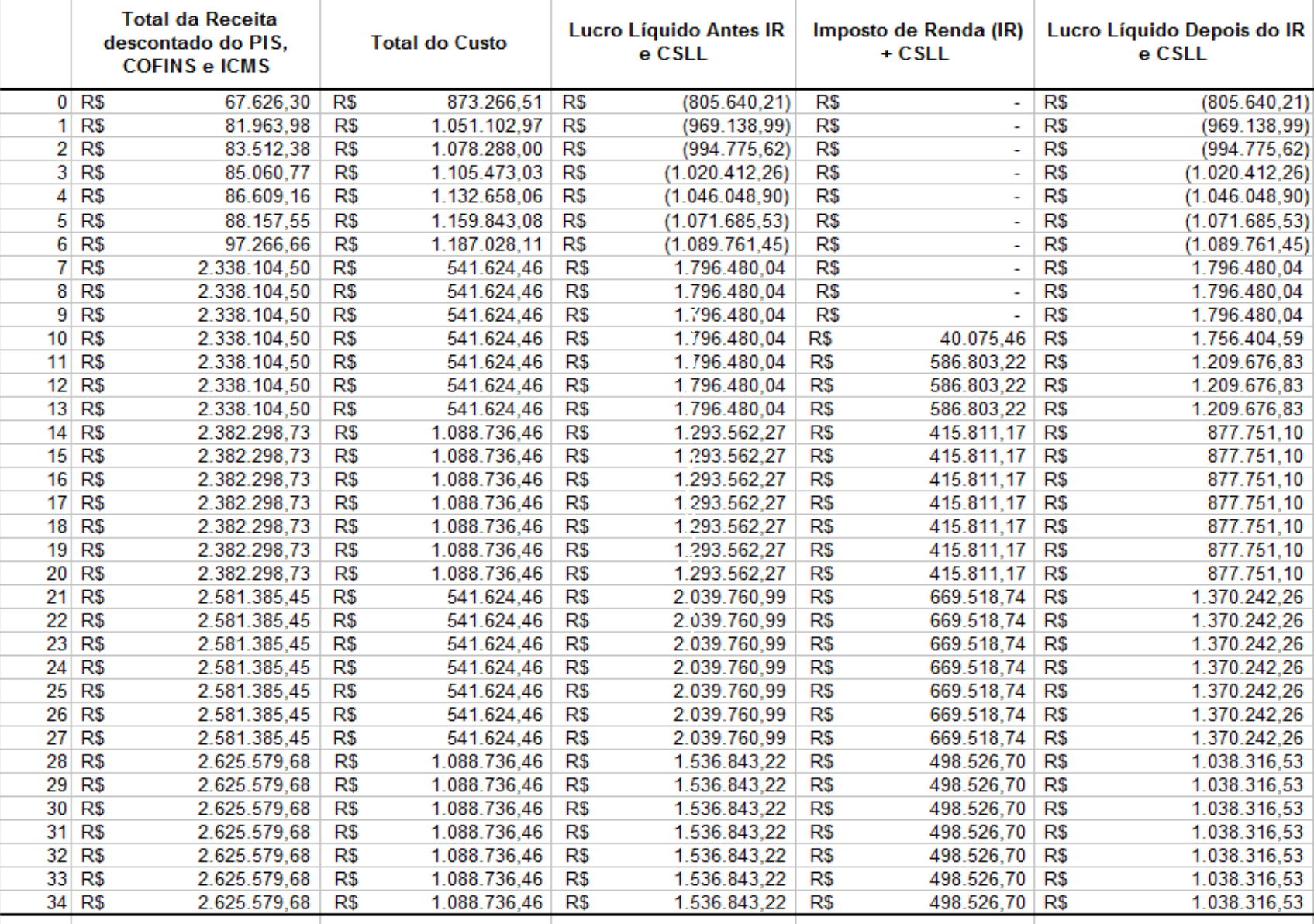

VA (r = 6%) = R\$ 6.710.557,37; VA (r= 8%) = R\$ 3.693.081,84. r  $\uparrow \Rightarrow$  VA $\downarrow$ 

#### 5.1.1 A curva IS – equilíbrio no mercado de produto (p. 95)

$$
VA = -CI + R_t + \frac{R_{t+1}}{(1+r)} + \frac{R_{t+1}}{(1+r)^2} + \dots + \frac{R_{t+n}}{(1+r)^n}
$$

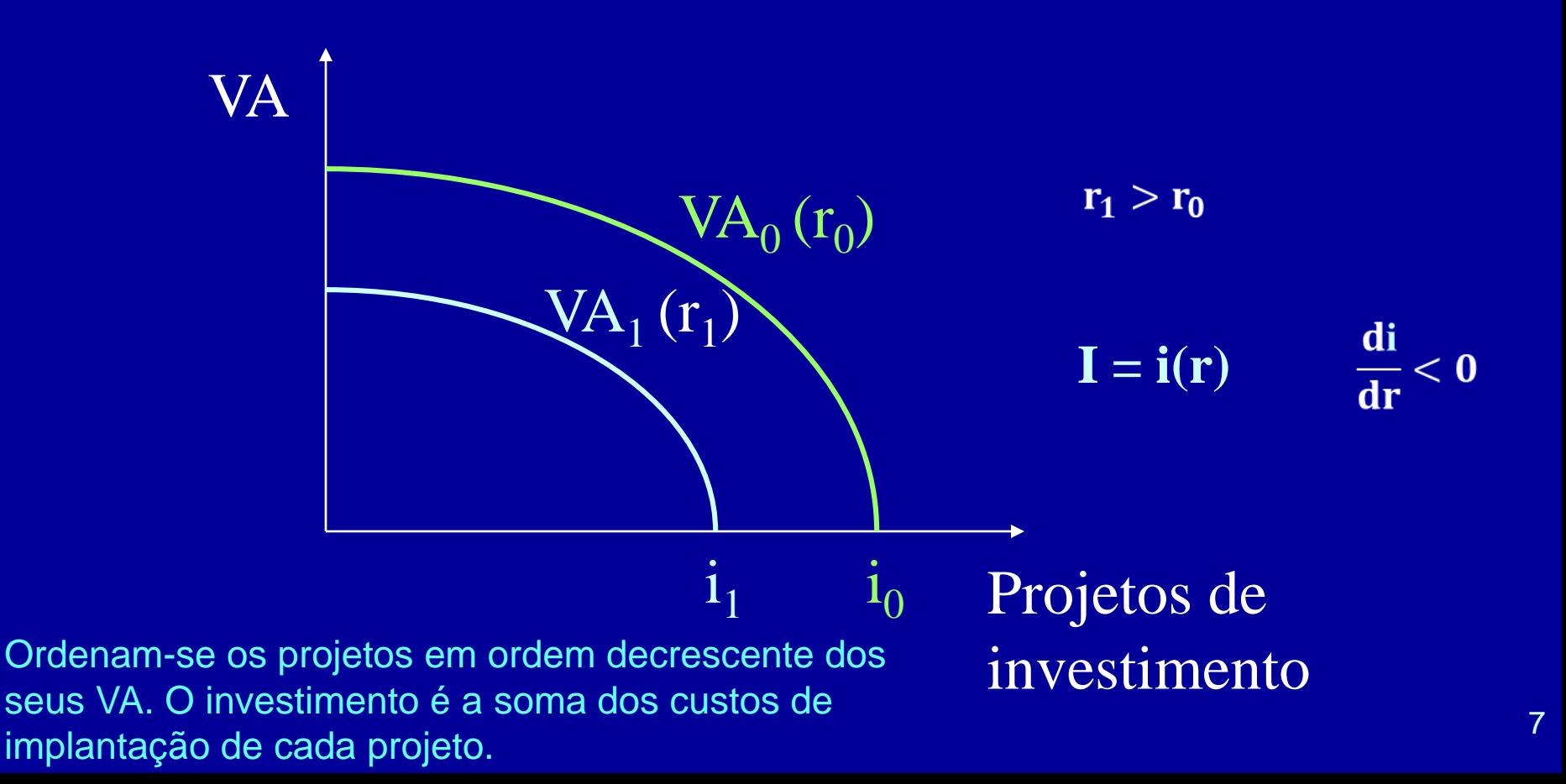

#### 5.1.1 A curva IS – equilíbrio no mercado de produto

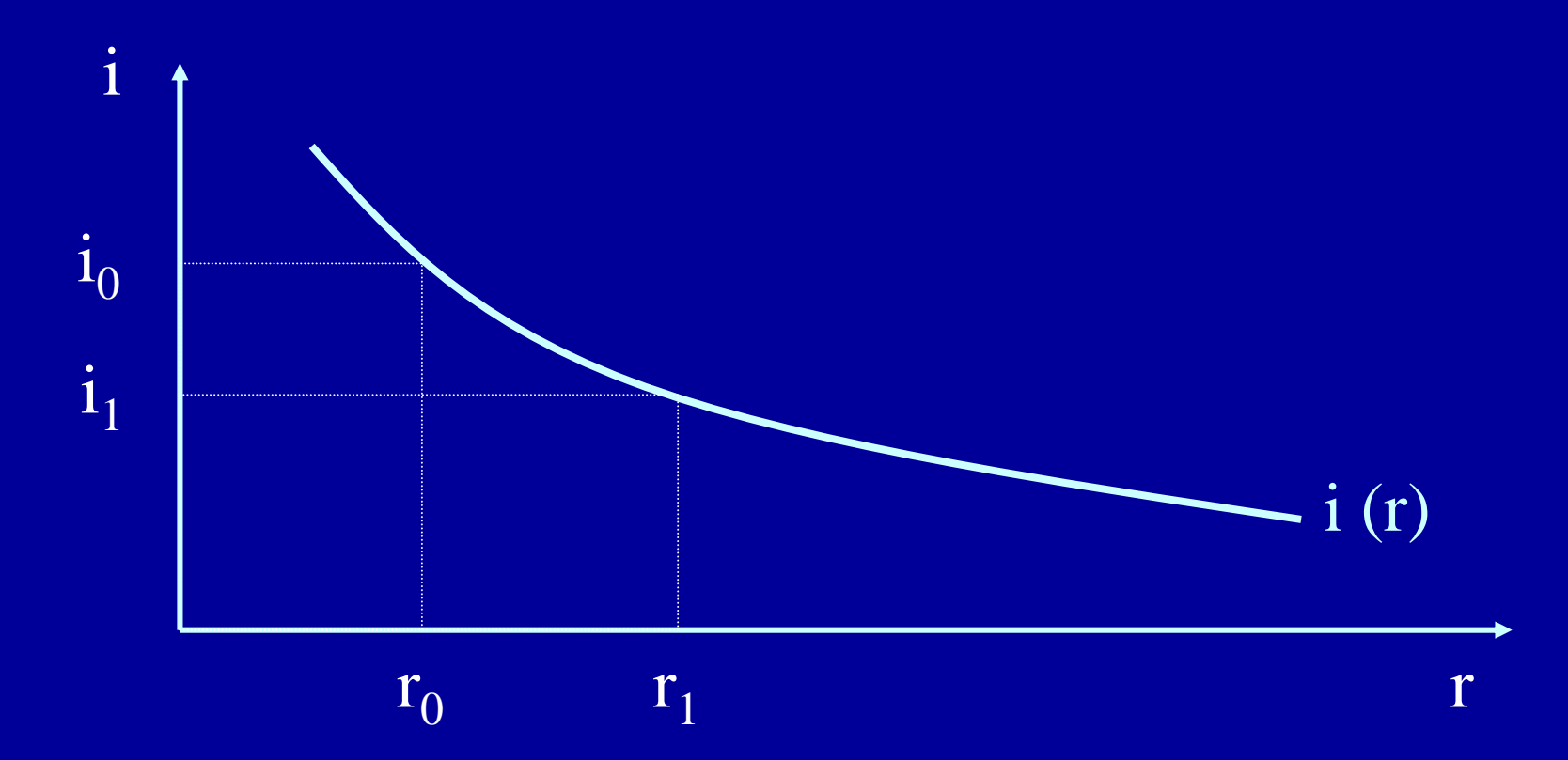

Função demanda de investimento. Observe que essa função é diferente da colocada no 3º MMS da página 91.

## A taxa de juros nos modelos

- A tomada de decisão pelos investidores está baseada na taxa de juros real esperada (r), a qual é a taxa de juros nominal (r<sup>n</sup>) descontada da taxa de inflação esperada  $\binom{e^e}{b}$ . Ver boxe 5. na página 96. P 0
- No caso do presente capítulo, como o nível de preço é dado, a taxa de inflação esperada é zero.
- Assim,  $r = r^n$

#### **5.1.1 A curva IS – equilíbrio no mercado de produto**

Equação de equilíbrio no mercado de produto:

 $y = c[y - t(y)] + i + g$ 

Como:  $i = i(r)$ , tem-se:

 $y = c[y - t(y)] + i(r) + g \Rightarrow \text{ uma equação } e \text{ duas}$ **variáveis endógenas.**

A curva IS é o lugar geométrico das combinações de y (renda) e r (taxa de juros) que mantêm o mercado de produto em equilíbrio.

Há três maneiras de tratar a curva IS: pela Teoria Keynesiana (Figura 22), pela Síntese Neoclássica (Figura 24) e pela abordagem algébrica dos Novoskeynesianos (equação 5.3 da página 103).

#### 5.1.1 A curva IS – equilíbrio no mercado de produto – Teoria Keynesiana

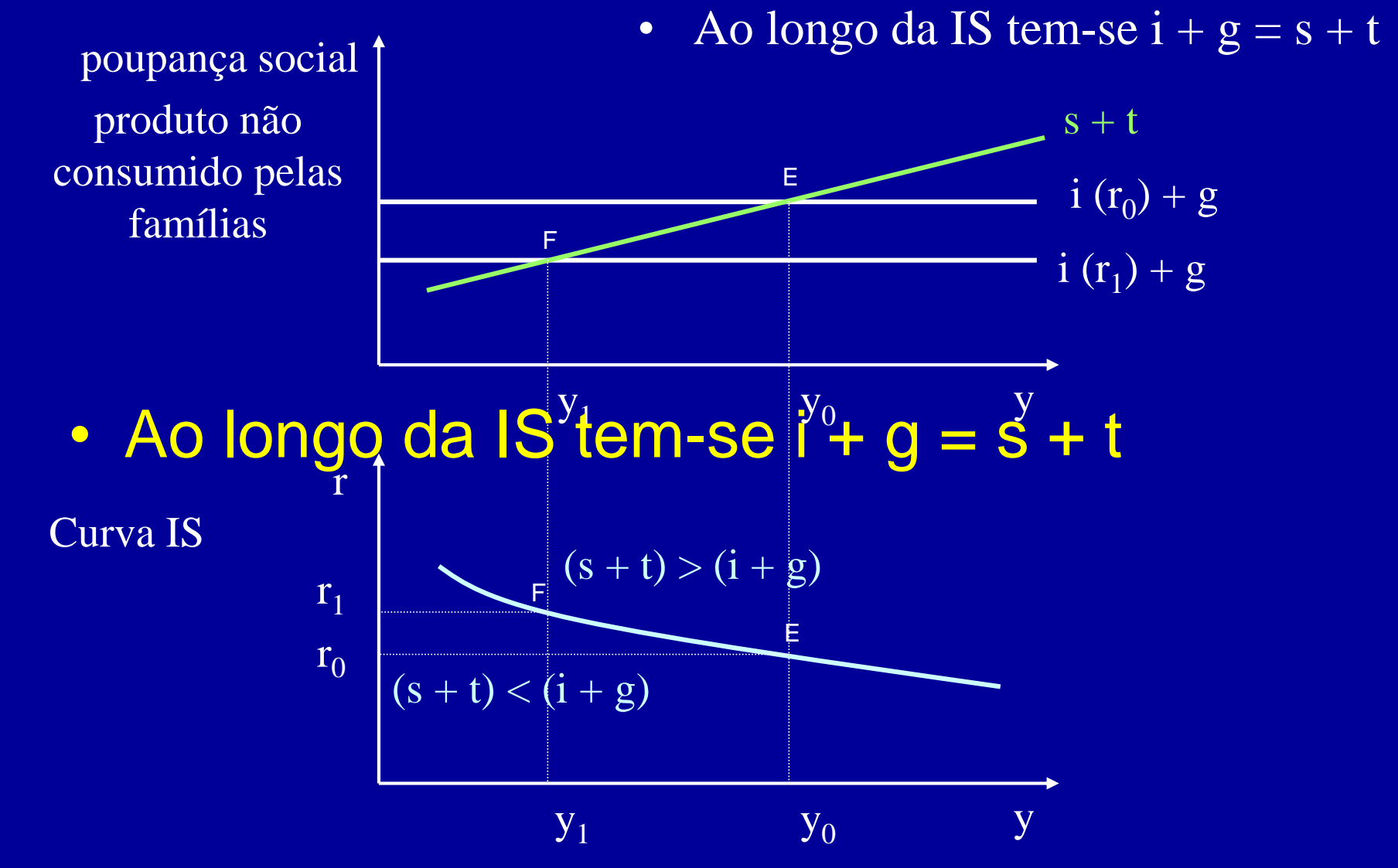

11

## 5.1.1 A curva IS – equilíbrio no mercado de produto

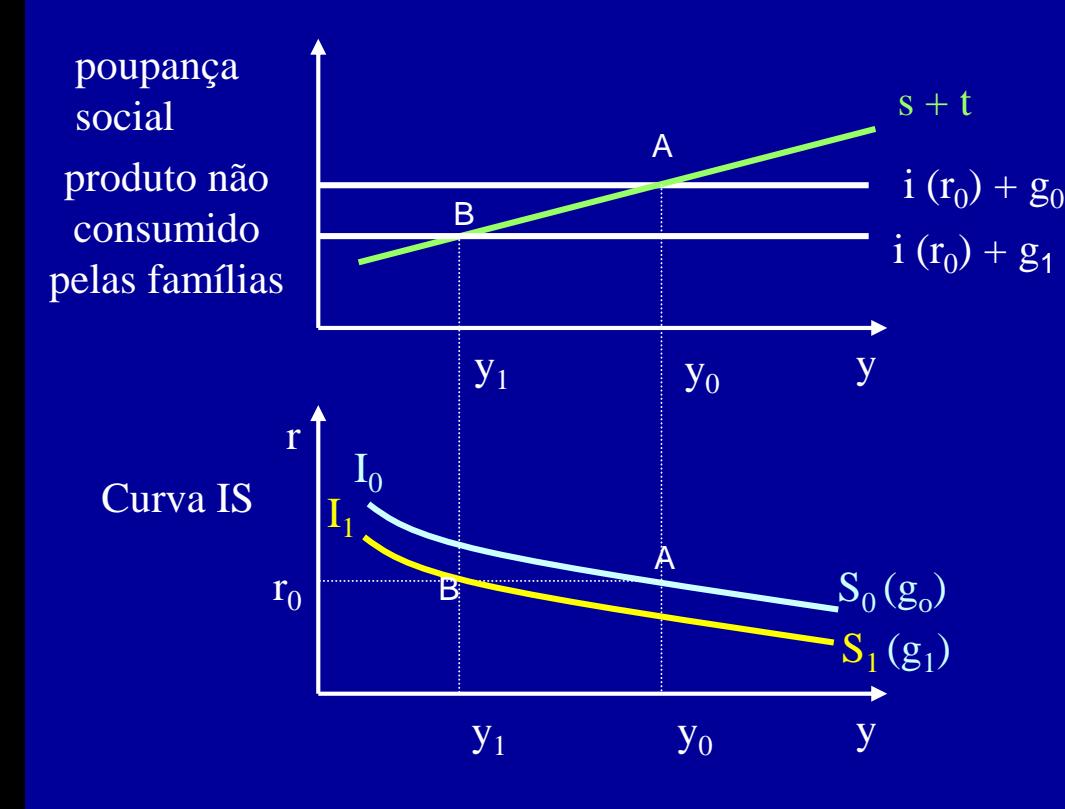

Nota-se que tanto uma redução dos gastos do governo quanto um aumento nas alíquotas de tributos provoca um deslocamento para a esquerda da curva IS.

De forma análoga, tanto uma elevação dos gastos do governo quanto uma redução nas alíquotas de tributos provoca um deslocamento para a direita da curva IS.

Quando se varia a variável que está no eixo vertical, tem-se deslocamento ao longo da curva. Quando se varia uma variável que não está no eixo vertical, mas altera a variável que está no eixo horizontal, há deslocamento da curva.

# As versões gráficas da curva IS

- Há duas formas alternativas de dedução gráfica da curva IS.
- A primeira é mostrada nas figuras 22 e 23 (das páginas 97 e 98, respectivamente) e foi bastante trabalhada pela Teoria Keynesiana nas décadas de 1950 e 1960.
- A segunda forma, da Síntese Neoclássica, é a dedução via o gráfico de quatro quadrantes e foi muito trabalhada nas décadas de 1960 e 1970.
- Considere no plano cartesiano y *versus* s+t a curva positivamente inclinada de poupança social.
- No plano cartesiano i+g *versus* r coloque uma reta vertical para os gastos do governo e uma curva negativamente inclinada para a função investimento. Tem-se, assim, a curva i+g em função da taxa de juros (r).
- No plano cartesiano s+t *versus* i+g, coloque uma bissetriz que mostre o equilíbrio  $s+t = i+g$ .

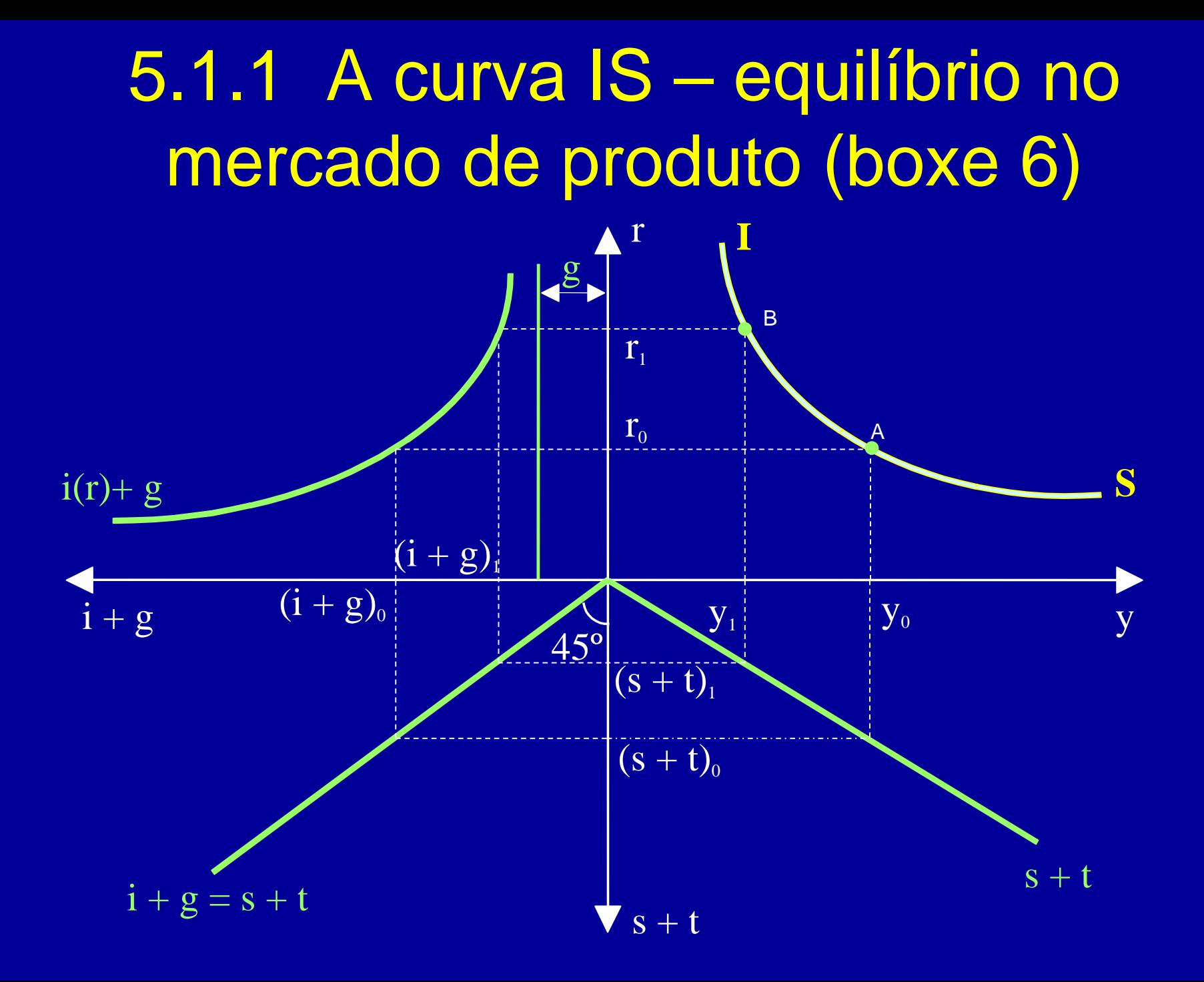

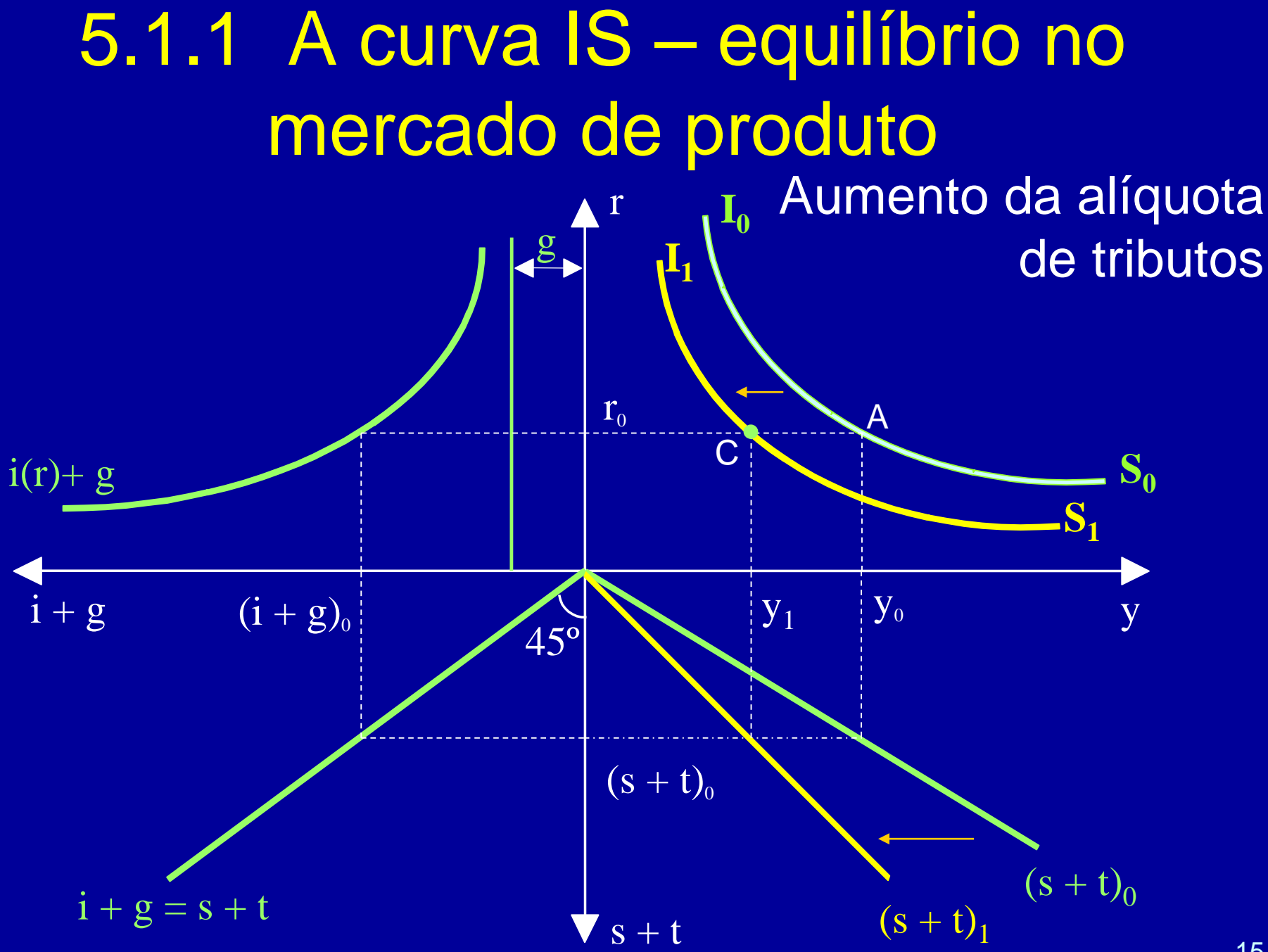

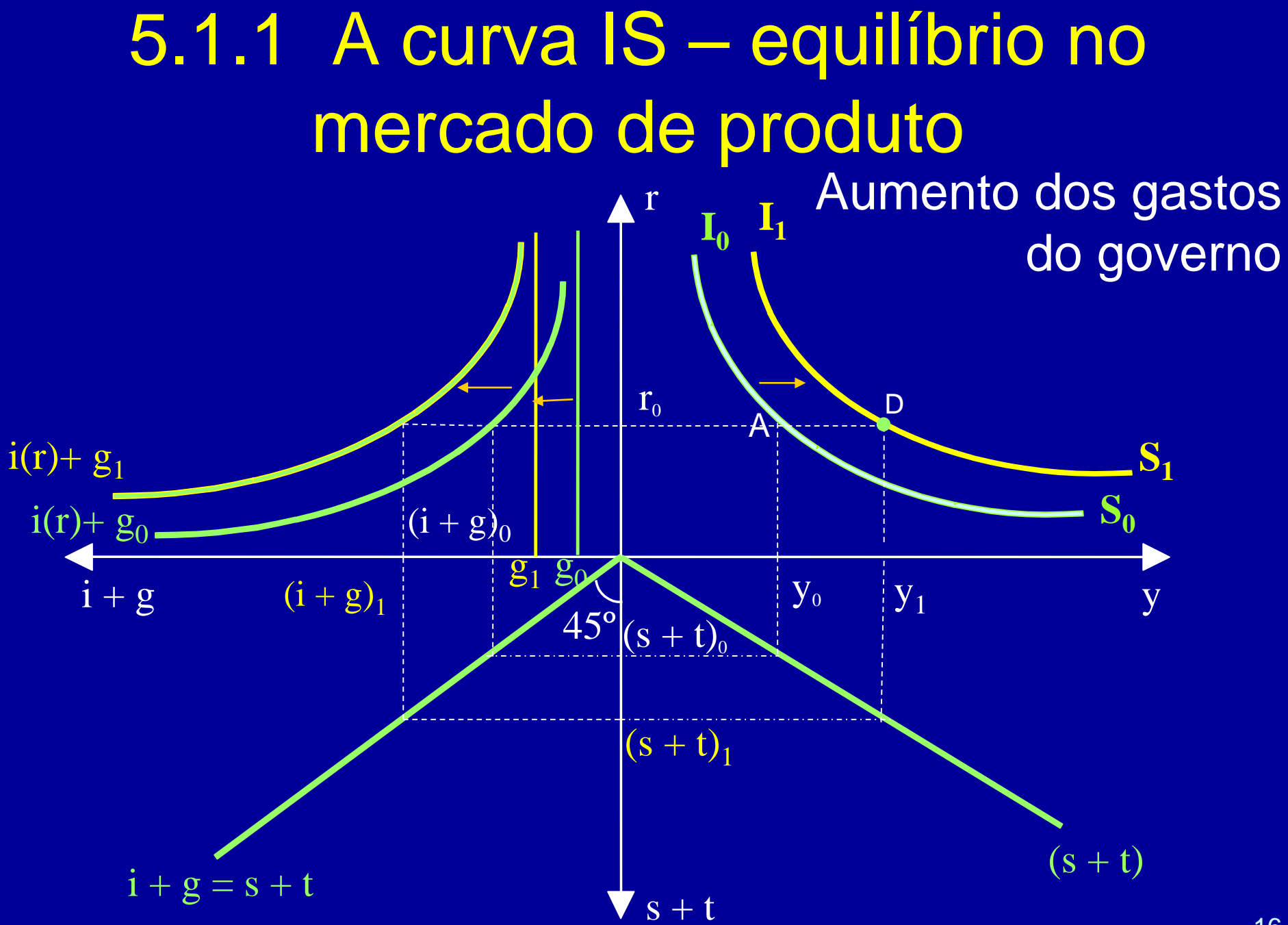

## 5.1.1 A curva IS – equilíbrio no mercado de produto (1º § da p. 102)

A curva IS representa as combinações de renda (y) e taxa de juros (r) que manterão o mercado de produto em equilíbrio, no sentido de que o investimento planejado mais as compras governamentais se igualam à poupança privada planejada mais a receita dos tributos.

## Exercício 5.1

- 1) Desenhe, explicando o seu raciocínio, o deslocamento da curva IS quando há diminuição das alíquotas de tributos.
- 2) Desenhe, explicando o seu raciocínio, o deslocamento da curva IS quando há diminuição dos gastos do governo.

OBSERVAÇÃO: utilize os gráficos de quatro quadrantes das páginas 100 e 101 do livro texto.

5.1.1.1 Expressão algébrica da curva IS – a visão dos Novos-keynesianos

Fórmula geral da curva IS para uma economia fechada:

 $y = c[y - t(y)] + i(r) + g$ 

- Esta equação está de acordo com os Novos-keynesianos (que consideram o formato linear para a curva IS).
- O formato linear da curva IS é compatível com um dos segmentos da curva IS da Síntese Neoclássica (mas não com os extremos dessas curvas).

Fórmula geral da curva IS para uma economia fechada:  $y = c[y - t(y)] + i(r) + g$ 

• Considere que as funções consumo, investimento e tributação sejam funções lineares.

5.1.1.1 Expressão algébrica da curva IS (p. 102) Fórmula geral da curva IS para uma economia fechada:  $y = c[y - t(y)] + i(r) + g$ • Função consumo: **c = a<sup>0</sup> + a<sup>1</sup> ·(y − t)** Em que:  $0 < a_1 < 1$  ( $a_1$  = propensão marginal a consumir) • Função investimento: **i = b<sub>0</sub> + b<sub>1</sub>·r** Em que:  $b_1 < 0$  ( $b_1$  = sensibilidade do investimento a variações da taxa de juros)

21 • Função tributação: **t = d<sub>1</sub>-y** Em que:  $0 < d_1 < 1$  (d<sub>1</sub> = taxa marginal de tributação líquida)

Fórmula geral da curva IS para uma economia fechada:  $y = c[y - t(y)] + i(r) + g$ 

- Função consumo: **c = a<sup>0</sup> + a<sup>1</sup> ·(y − t)**
- Função investimento: **i = b<sub>0</sub> + b<sub>1</sub>·r**
- Função tributação: **t = d<sub>1</sub>-y**

**y = a<sup>0</sup> + a<sup>1</sup> ·(y − d<sup>1</sup> ·y) + b0 + b<sup>1</sup> ·r + g**

Vamos isolar em um dos lados da expressão a parcela que tem r.

**y = a<sup>0</sup> + a<sup>1</sup> ·(y − d<sup>1</sup> ·y) + b0 + b<sup>1</sup> ·r + g**

**−a0 −b<sup>0</sup> + y −a<sup>1</sup> ·y + a<sup>1</sup> ·d<sup>1</sup> ·y −g = b<sup>1</sup> ·r**

$$
b_1 \cdot r = -(a_0 + b_0) + (1 - a_1 + a_1 \cdot d_1) \cdot y - g
$$

$$
r = \frac{-(a_0 + b_0)}{b_1} - \frac{1}{b_1} \cdot g + \frac{(1 - a_1 + a_1 \cdot d_1)}{b_1} \cdot y
$$

Expressão algébrica linear da curva IS

$$
r = \frac{-(a_0 + b_0)}{b_1} - \frac{1}{b_1} \cdot g + \frac{(1 - a_1 + a_1, d_1)}{b_1} \cdot y
$$

A tangente da inclinação da curva IS é:

$$
\frac{\partial \mathbf{r}}{\partial \mathbf{y}} = \frac{(1 - a_1 + a_1 \cdot d_1)}{b_1} = \frac{1 - a_1 \cdot (1 - d_1)}{b_1}
$$

$$
\frac{\partial \mathbf{r}}{\partial \mathbf{y}} = \frac{(1 - a_1 + a_1 \cdot d_1)}{b_1} = \frac{1 - a_1 \cdot (1 - d_1)}{b_1}
$$

Como  $0 < a_1 < 1$  e  $0 < d_1 < 1$ :  $(1 - a_1 + a_1, d_1) > 0$ 

Por exemplo, se  $a_1 = 0.9$  e  $d_1 = 0.3$ , tem-se:

 $(1 - a_1 + a_1, d_1) > 0.37$ 

$$
\frac{\partial r}{\partial y} = \frac{(1 - a_1 + a_1, d_1)}{b_1} = \frac{1 - a_1 (1 - d_1)}{b_1}
$$

**Como 0 < a1 < 1 e 0 < d<sup>1</sup> < 1:**  $(1 - a_1 + a_1, d_1) > 0$ **Como b<sup>1</sup> < 0:** A curva IS é  $\frac{\partial r}{\partial y} = \frac{(1 - a_1 + a_1, d_1)}{b_1} < 0$ negativamente inclinada

# Exercício 5.2

- Calcule a inclinação da curva IS nos seguintes casos:
- 1)  $a_1 = 0.9$  b<sub>1</sub> = -2.000 e d<sub>1</sub> = 0,3
- 2)  $a_1 = 0.9$  b<sub>1</sub> = -2.500 e d<sub>1</sub> = 0,3
- 3)  $a_1 = 0.95$   $b_1 = -2.000$  e  $d_1 = 0.3$
- 4)  $a_1 = 0.9$  b<sub>1</sub> = -2.000 e d<sub>1</sub> = 0,25

 $inclina\zeta\tilde{a}o = \frac{(1-a_1+a_1 \cdot d_1)}{1}$ 

 $\equiv$ 

1 *b*

• Lembre-se que:

**A inclinação (negativa) da curva IS depende (p. 103):**

- **1. Da sensibilidade do investimento a variações da taxa de juros, ou seja, do valor de b<sup>1</sup> . Quanto maior for b<sup>1</sup> em valores absolutos, menos inclinada é a curva IS.**
	- **Nesse caso, pequenas variações da taxa de juros provocam grandes variações do investimento e, consequentemente, grandes variações do produto interno.**

**A inclinação (negativa) da curva IS depende:**

- **1. Da sensibilidade do investimento a variações da taxa de juros, ou seja do valor de b<sup>1</sup> .**
- **2. Da propensão marginal a consumir (a<sup>1</sup> ). Quanto maior for a<sup>1</sup> , menos inclinada é a curva IS.**

**A inclinação negativa da curva IS depende:**

- **1. Da sensibilidade do investimento a variações da taxa de juros, ou seja do valor de b<sup>1</sup> .**
- **2. Da propensão marginal a consumir (a<sup>1</sup> ).**
- **3. Da taxa marginal de tributação líquida (d<sup>1</sup> ). Quanto menor for d<sup>1</sup> , menos inclinada é a curva IS.**

#### 5.1.1.1 Expressão algébrica da curva IS para uma economia fechada

$$
r = \frac{-(a_0 + b_0)}{b_1} - \frac{1}{b_1} \cdot g + \frac{(1 - a_1 + a_1 \cdot d_1)}{b_1} \cdot y
$$

$$
\left(\frac{-1}{b_1}\right) > 0
$$

**Quanto maiores forem os gastos do governo (g), maior será a taxa de juros (r) para o mesmo produto (y). Ou seja, o aumento dos gastos do governo desloca a curva IS para a direita no plano cartesiano y** *versus* **r.**

**Considere o seguinte exemplo numérico:**

 $c = 80 + 0.9 (y - t)$  **i** = 750 – 2.000 · r t = 0.3 · y

**Em que c, y e t estão medidos em bilhões de Reais e r está medido em valores decimais.**

**Temos dois caminhos a seguir para achar a IS:**

**1 <sup>o</sup>) identifica os parâmetros da equação que aparece no slide 31 nas expressões acima e substitui esses parâmetros na equação que aparece no slide 31;**

**2 <sup>o</sup>) substitui as equações acima na fórmula: y = c + i + g e isola no lado esquerdo o r.**

32

**Considere o seguinte exemplo numérico:** 

 $c = 80 + 0.9(y - t)$   $i = 750 - 2.000 - r$   $t = 0.3 - y$ 

 $a_0 = 80$   $a_1 = 0.9$   $b_0 = 750$   $b_1 = -2.000$   $d_1 = 0.3$ 

**Considere o seguinte exemplo numérico:** 

 $c = 80 + 0.9(y - t)$   $i = 750 - 2.000 - r$   $t = 0.3(y - t)$ 

 $a_0 = 80$   $a_1 = 0.9$   $b_0 = 750$   $b_1 = -2.000$   $d_1 = 0.3$ 

 $r = \frac{-(80+750)}{-2.000} - \frac{1}{-2.000} \cdot 9 + \frac{(1-0.9+0.9.0.3)}{-2.000} \cdot y$ 

 $r = 0,415 + 0,0005$ .g - 0,000185.y

 $r = 0,415 + 0,0005$ .g - 0,000185.y

**A tangente da inclinação da curva IS é –0,000185. Quando o produto interno aumenta em R\$ 100 bilhões, a taxa de juros cai 1,85 ponto percentual para manter o mercado de produto em equilíbrio.**

 $r = 0,415 + 0,0005$ .g - 0,000185.y

**Para g = 0,75 (R\$ 0,75 bilhão), tem-se:**

 $r = 0,415375 - 0,000185$ . y

**Para g = 0,79 (R\$ 0,79 bilhão), tem-se:**

 $r = 0,415395 - 0,000185$ . y

**As equações acima são retas paralelas no plano y**  *versus* **r. A segunda reta está à direita da primeira.**

 $r = 0,415 + 0,0005$ .g - 0,000185.y

**Para g = 0,75 (R\$ 0,75 bilhão), tem-se:**  $r = 0,415375 - 0,000185$ . y **Para g = 0,79 (R\$ 0,79 bilhão), tem-se:**

 $r = 0,415395 - 0,000185$ . y

**Portanto, o aumento dos gastos do governo (g) desloca a curva IS para direita. (desenhe as retas acima)**

# Exercício 5.3

- Considere as seguintes funções: Função consumo:  $c = 500 + 0.9(1y - t)$ Função investimento:  $i = 1.500 - 1.000 - r$ Função tributação:  $t = 0,4 \cdot y$
- 1) Calcule a expressão linear da curva IS para uma economia fechada.
- 2) Se os gastos do governo forem de R\$ 1.500, qual é a expressão da curva IS?
- 3) Se os gastos do governo forem de R\$ 2.000, qual é a expressão da curva IS?
- 4) Desenhe no plano cartesiano y *versus* r as curvas dos exercícios 2 e 3 acima.

**Sugestão de resolução: substitua as equações acima na expressão y = c + i + g e isole no lado esquedo o r.**